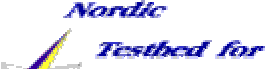

utine and

Data Handling

#### **NorduGrid Tutorial**

# *NorduGrid Testbed: Architecture overview & the Toolkit*

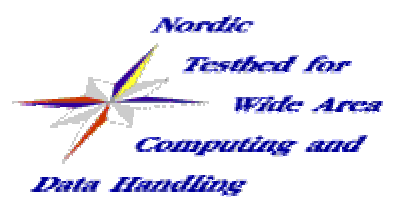

## **NorduGrid Project**

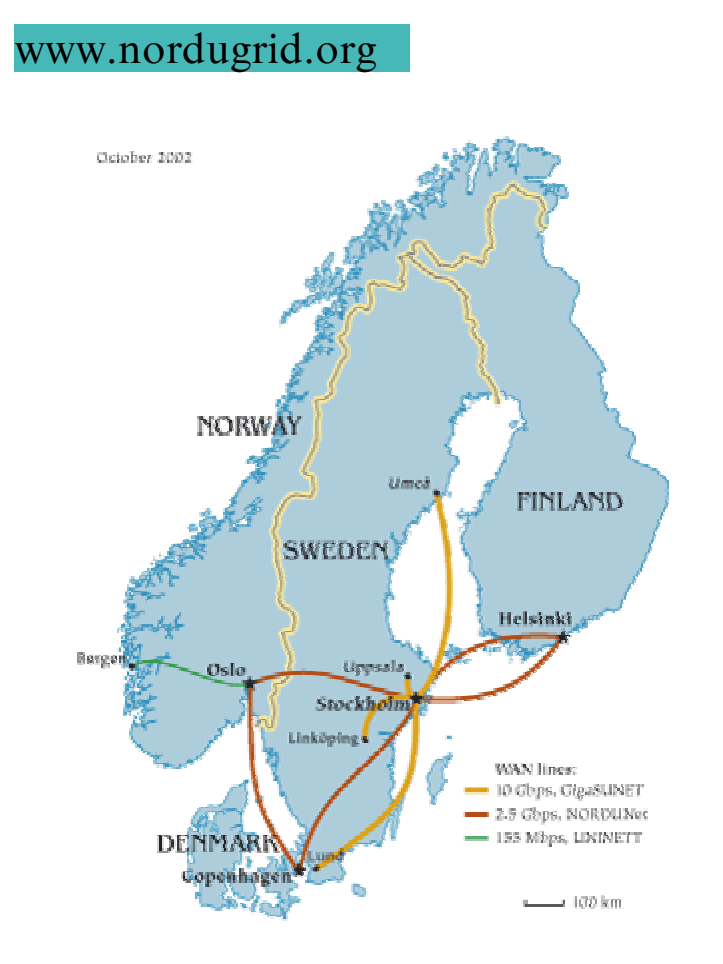

- Create a Grid infrastructure in Ø. Nordic countries
- Operate a production quality Ø. **Testbed**
- Expose the infrastructure to  $\mathbf{F}$ end-users of different scientific communities
- Survey current Grid 图 technologies
- Pursue basic research on Grid  $\mathbb{R}^n$ **Computing**
- Develop Middleware Solutions  $\mathbf{r}_i$

"preprint" broschure:www.nordugrid.org/documents/booklet.pdf

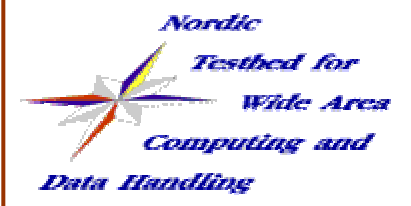

#### **Participants**

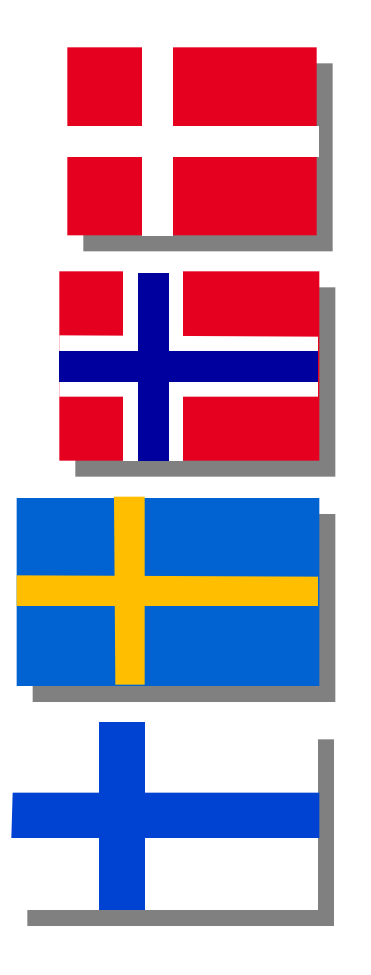

Copenhagen University: Niels Bohr Institute, Research Center COM, DIKU

Oslo University, Bergen University

Lund University, Uppsala University, Stockholm University, KTH

Helsinki Institute of Physics

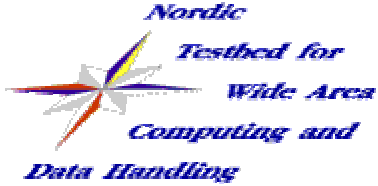

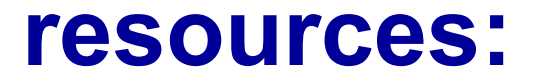

#### www.nordugrid.org, and click on the Loadmonitor

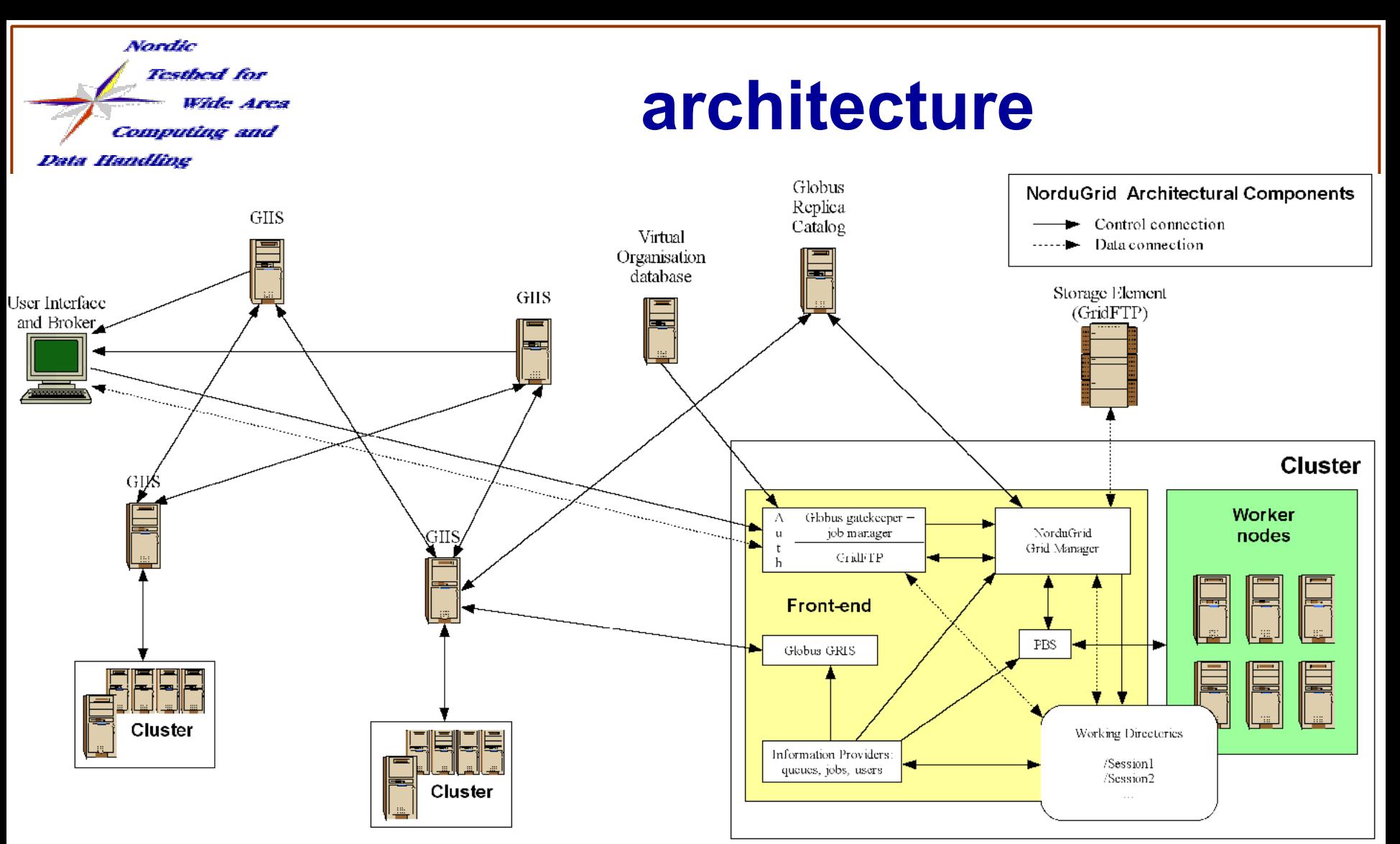

October 2002

An overview of an architecture proposal for a high energy physics Grid, Lecture Notes in Computer Science 2367, 76 (2002), http://arxiv.org/abs/cs.DC/0205021

NorduGrid Tutorial, LCSC 2002 5

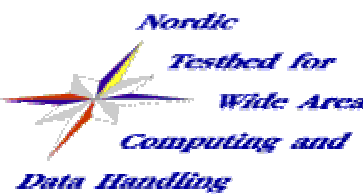

# **NorduGrid Toolkit:**

- $\cdot$  it is:
	- a functional middleware solution developed by the NorduGrid project
	- implements the fundamental Grid services
	- extends the Globus Toolkit
	- replaces/obsolates some of the Globus core services
- it is not:
	- just a webinterface, a monitoring tool
	- $\bullet$ an oversimplified Grid toolkit
	- a complete solution

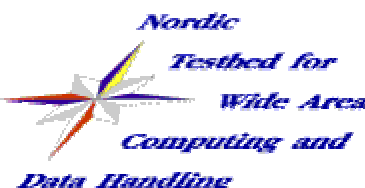

### **the components**

- Grid Manager (clever stage in/stage out, job management on the cluster)
- GridFtp server (data transfer)
- UserInterface (command line ui + built in broker ) Ø
- Extended RSL (job & resource request specification)  $\mathcal{L}_{\mathcal{A}}$
- Information Model/System (LDAP-based, job monitoring!)  $\bullet$
- Load Monitor (very nice ldap/php based monitoring tool) Ø
- user management (certificate-based VO management)  $\mathcal{L}$
- very much needed: Ø
	- $\bullet\,$  a reliable data management system, distributed replica management
	- ●better AAA layer, Grid user management, "Grid access control"
	- ●**GridPortal**

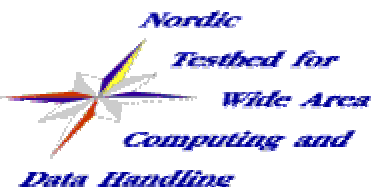

# **Grid Manager**

- Provide job control and data handling functionalities
- the middleware layer which sits/runs on top of the LRMS  $\mathcal{L}$
- job control: submit/cancel jobs by interfacing to the LRMS  $\mathcal{F}_{\mathcal{G}}$
- data handling: Ø.
	- \* "stage in" input data and executables either from the UI, SEs, can resolve logical names by contacting an RC
	- + "stage out" output data.
	- creates and manages the job's session directory
	- cache management (stores input files in a cache)
	- keep results on cluster untill user downloads.  $\frac{1}{2}$
	- uploads files to the SE, registers them to the Replica Catalog.
	- $\div$  file transfer is done via the GridFTP server

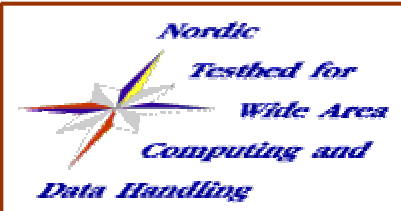

# **Grid Manager cont.**

#### further features:

- E-mail notification of job status changes.
- Support for software runtime environment configuration, GM dynamicaly sets the requested Unix environment for the application
- the GM is implemented as a single daemon which uses special GridFTP plugins:
	- certificate oriented local file system access plugin
	- job submission/access plugin
- Limitation**:**
	- Data is handled only at the beginning and end of the job.  $\bullet$ User must provide information about input and output data.

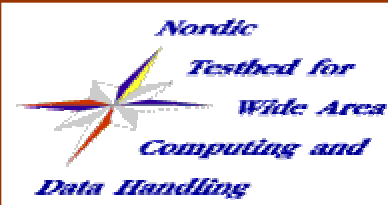

#### **UserInterface**

#### command line tools:

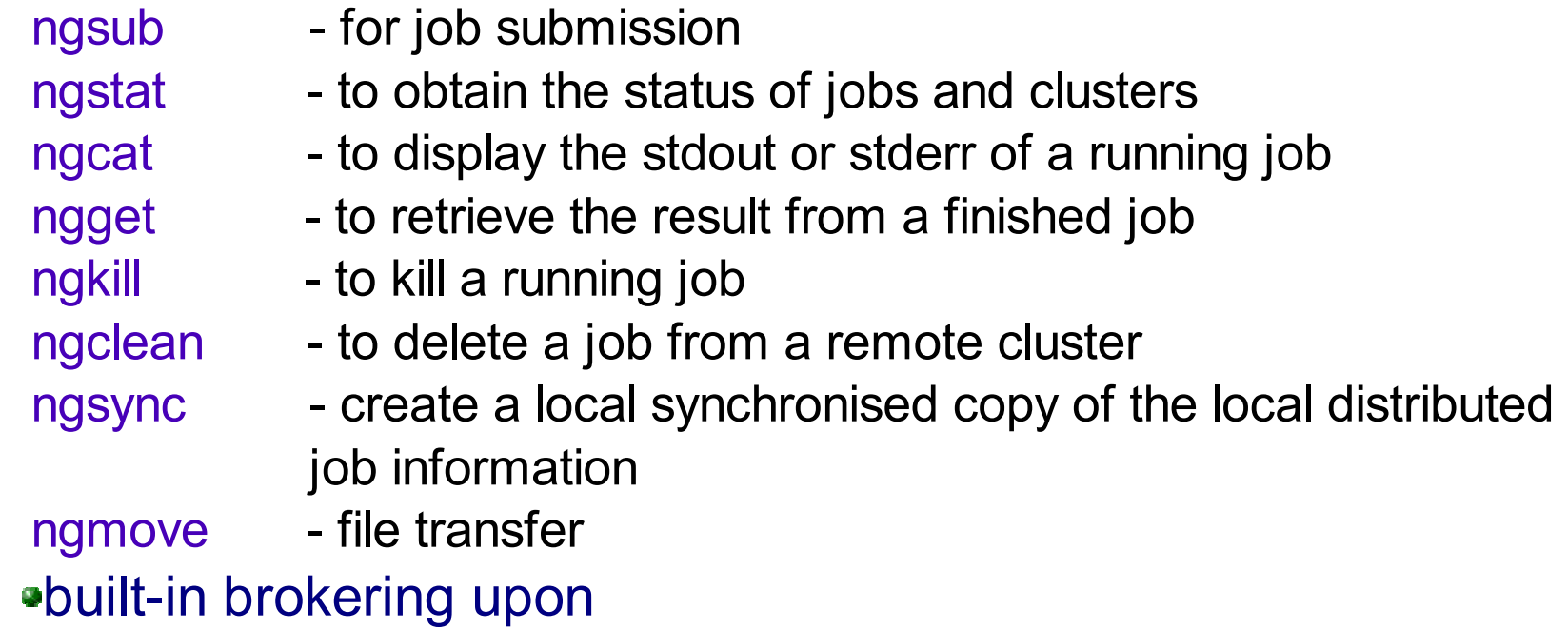

user request, "free" resources, required file transfers

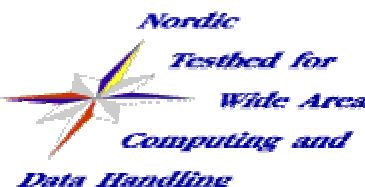

### **UserInterface cont.**

- The UI processes user-level xRSL request and transforms to a form suitable for GM
- Performs brokering (built-in Broker)
	- analyzes information about the different clusters obtained from the MDS
	- analyzes information about required file transfer obtained from the Replica Catalogue
	- from all suitable queues one is chosen randomly, with a weight proportional to the amount of free computing resources
- Passes modified job request to GM through GridFTP interface and uploads input files.
- Can be used as an MDS interface for job & cluster status

#### Nordic

Testbed for

**Wide Area** 

Computing and

Data Handling

#### **a brokering session**

[konyab]\$ ./**ngsub -d 1 -f ~/gm\_test/ui\_sleep.rsl** User subject name: /O=Grid/O=NorduGrid/OU=quark.lu.se/CN=Balazs Konya Remaining proxy lifetime: 5 hours, 1 minute Initializing LDAP connection to grid.nbi.dk:2135 Initializing LDAP query to grid.nbi.dk:2135 Getting LDAP query results from grid.nbi.dk:2135 Initializing LDAP connection to grid.uio.no Initializing LDAP connection to grid.fi.uib.no Initializing LDAP connection to fire.ii.uib.no Initializing LDAP connection to grid.nbi.dk Initializing LDAP connection to ns1.nordita.dk Initializing LDAP connection to hepax1.nbi.dk Initializing LDAP connection to lscf.nbi.dk Initializing LDAP connection to grid.tsl.uu.se Initializing LDAP connection to grendel.it.uu.se Initializing LDAP connection to grid.quark.lu.se Initializing LDAP query to grid.uio.no Initializing LDAP query to grid.fi.uib.no Initializing LDAP query to fire.ii.uib.no Initializing LDAP query to grid.nbi.dk Initializing LDAP query to ns1.nordita.dk Initializing LDAP query to hepax1.nbi.dk Initializing LDAP query to lscf.nbi.dk Initializing LDAP query to grid.tsl.uu.se Initializing LDAP query to grendel.it.uu.se Initializing LDAP query to grid.quark.lu.se Getting LDAP query results from grid.uio.no Getting LDAP query results from grid.fi.uib.no Getting LDAP query results from fire.ii.uib.no Getting LDAP query results from grid.nbi.dk Getting LDAP query results from ns1.nordita.dk Getting LDAP query results from hepax1.nbi.dk Getting LDAP query results from lscf.nbi.dk Getting LDAP query results from grid.tsl.uu.se Getting LDAP query results from grendel.it.uu.se Getting LDAP query results from grid.quark.lu.se

Cluster: Oslo Grid Cluster (grid.uio.no) Queue: default Queue accepted as possible submission target Cluster: Oslo Grid Cluster (grid.uio.no) Queue: veryshort Queue rejected because it does not match the XRSL specification Cluster: Bergen Grid Cluster (grid.fi.uib.no)

Cluster: Parallab IBM Cluster (fire.ii.uib.no) Queue: dque Queue rejected because user not authorized Cluster: Copenhagen Grid Cluster (grid.nbi.dk) Queue: long Queue accepted as possible submission target Cluster: Copenhagen Grid Cluster (grid.nbi.dk) Queue: short Queue accepted as possible submission target Cluster: Copenhagen Nordita Cluster (ns1.nordita.dk) Queue: p-long Queue rejected because it does not match the XRSL specification Cluster: Copenhagen Nordita Cluster (ns1.nordita.dk) Queue: p-medium Queue rejected because it does not match the XRSL specification Cluster: Copenhagen Nordita Cluster (ns1.nordita.dk) Queue: p-short Queue rejected due to status: inactive Cluster: Copenhagen Alpha Linux Machine (hepax1.nbi.dk) Queue: long Queue rejected due to status: Cluster: Copenhagen Alpha Linux Machine (hepax1.nbi.dk) Queue: short Queue rejected due to status: Cluster: Copenhagen LSCF Cluster (lscf.nbi.dk) Queue: gridlong Queue rejected due to status: Cluster: Copenhagen LSCF Cluster (lscf.nbi.dk) Queue: gridshort Queue rejected due to status: Cluster: Uppsala Grid Cluster (grid.tsl.uu.se) Queue: default Queue accepted as possible submission target Cluster: Uppsala Grendel Cluster (grendel.it.uu.se) Queue: workq Queue accepted as possible submission target Cluster: Lund Grid Cluster (grid.quark.lu.se) Queue: pc Queue accepted as possible submission target Cluster: Lund Grid Cluster (grid.quark.lu.se) Queue: pclong Queue rejected because it does not match the XRSL specification

Uppsala Grendel Cluster (grendel.it.uu.se) selected

queue workq selected

Queue accepted as possible submission target

Queue: default

NorduGrid Tutorial, Let'Scander 2002<sup>.2119/jobmanager-ng/223411027195684</sup> 12

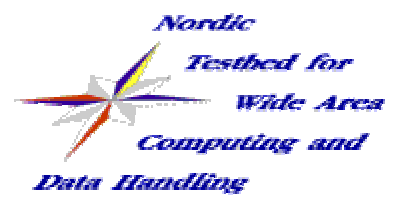

## **Information system**

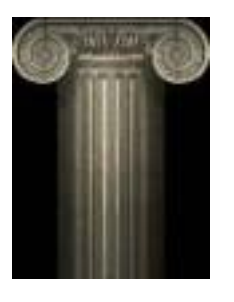

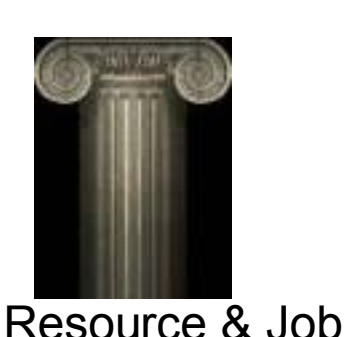

#### Data Management Management Management

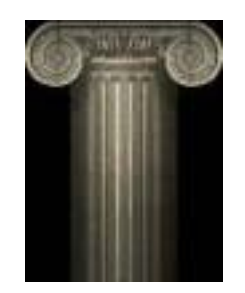

Information System

+ security

- a) resource characterization / description
- b) resource discovery
- c) monitoring of services / resources

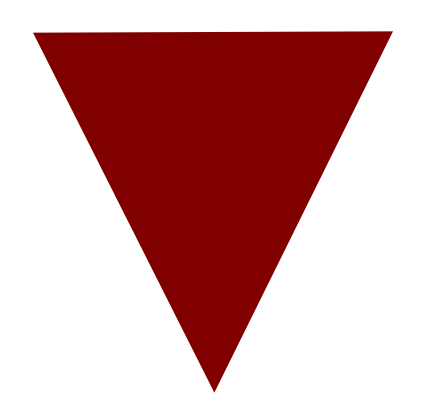

The nerve system of the Grid information is a critical resource on the Grid

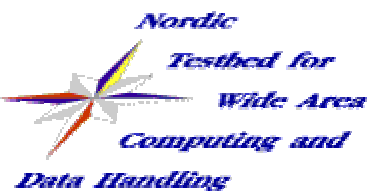

#### **The challenge**

- ● large number of resources => scalability
- diverse heterogeneous resources => characterization?
- decentralized, automatic maintenance
- efficient access to dynamic data
- ● quality and reliability of information
	- => fake information can 'kill' the Grid

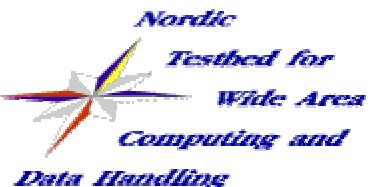

### **challenge cont.**

Grid users always want prompt access to all the information

#### inevitable compromise:

load on the Grid <=> up-to-dateness

- try to avoid continuous monitoring
- generate information on demand (pull model)
- apply elaborate caching and keep track of validity of the data (ttl)
- $\bullet$  organize "information producers" into some kind of topology (i.e. hierarchy)

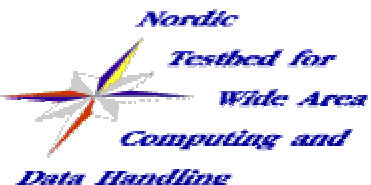

### **The NorduGrid solution**

- NorduGrid Information System:
	- ● built upon the MDS (Monitoring and Discovery Service) LDAP backends of Globus Toolkit
	- the NorduGrid schema gives a natural representation of our resources
		- clusters (queues, jobs, users)
		- storage elements
		- replica catalog
	- ●efficient providers fill the entries of the schema
	- ●each "grid unit" runs its own (Grid Resource Information Service) GRIS
	- ● GRISes are organized into a dynamic country-based GIIS hierarchy (Grid Index Information Service, a kind of link collection with caching)

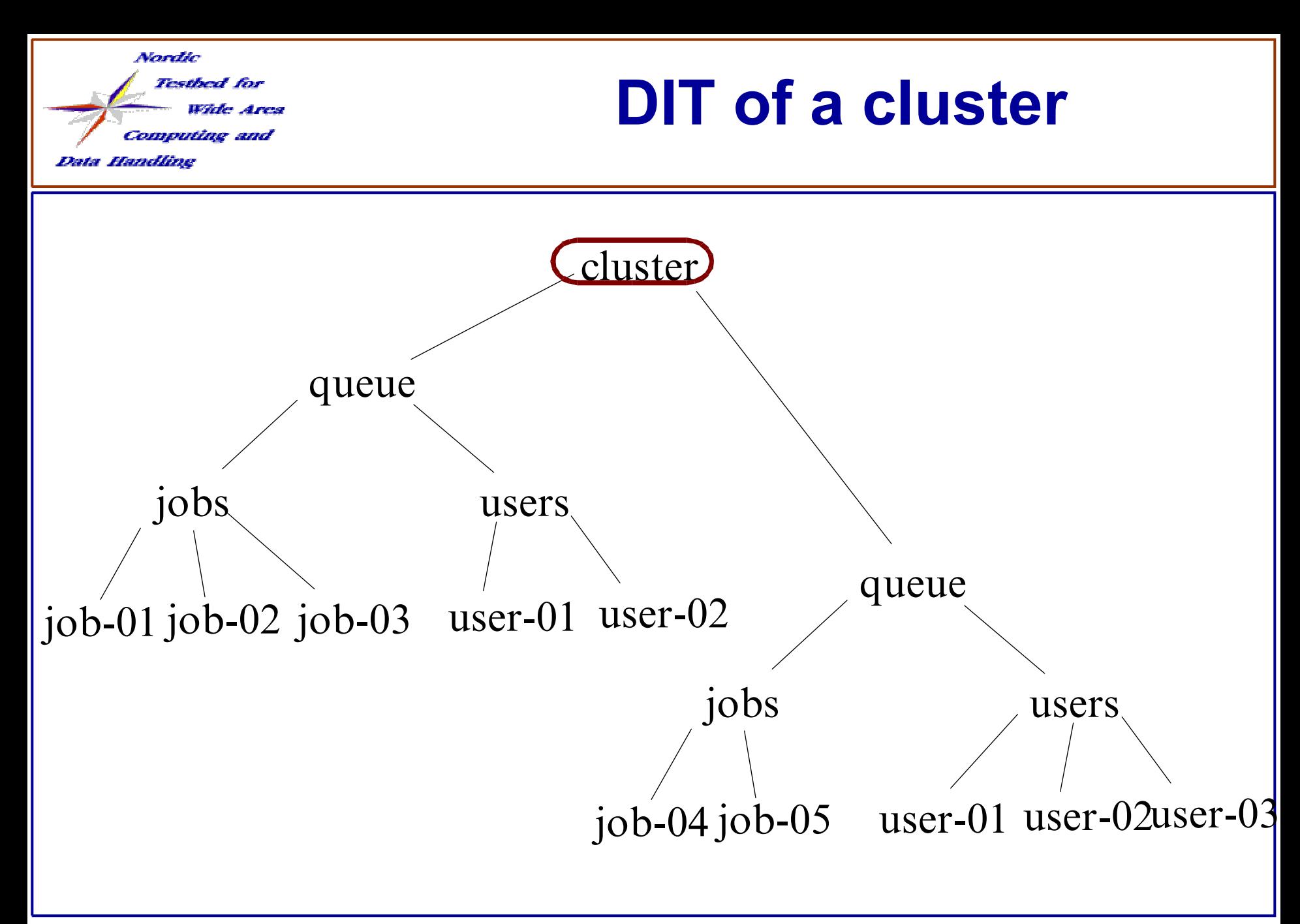

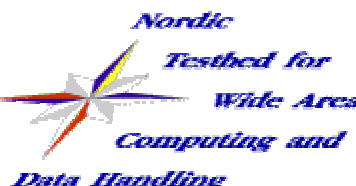

# **interfacing to the IS**

#### ● The information system speaks LDAP, easy to interface:

- ●• users with command line ldapsearch
- ng-userinterface (submission, brokering, job monitoring) through LDAP C API
- Load Monitor, MDS browser through PHP LDAP API

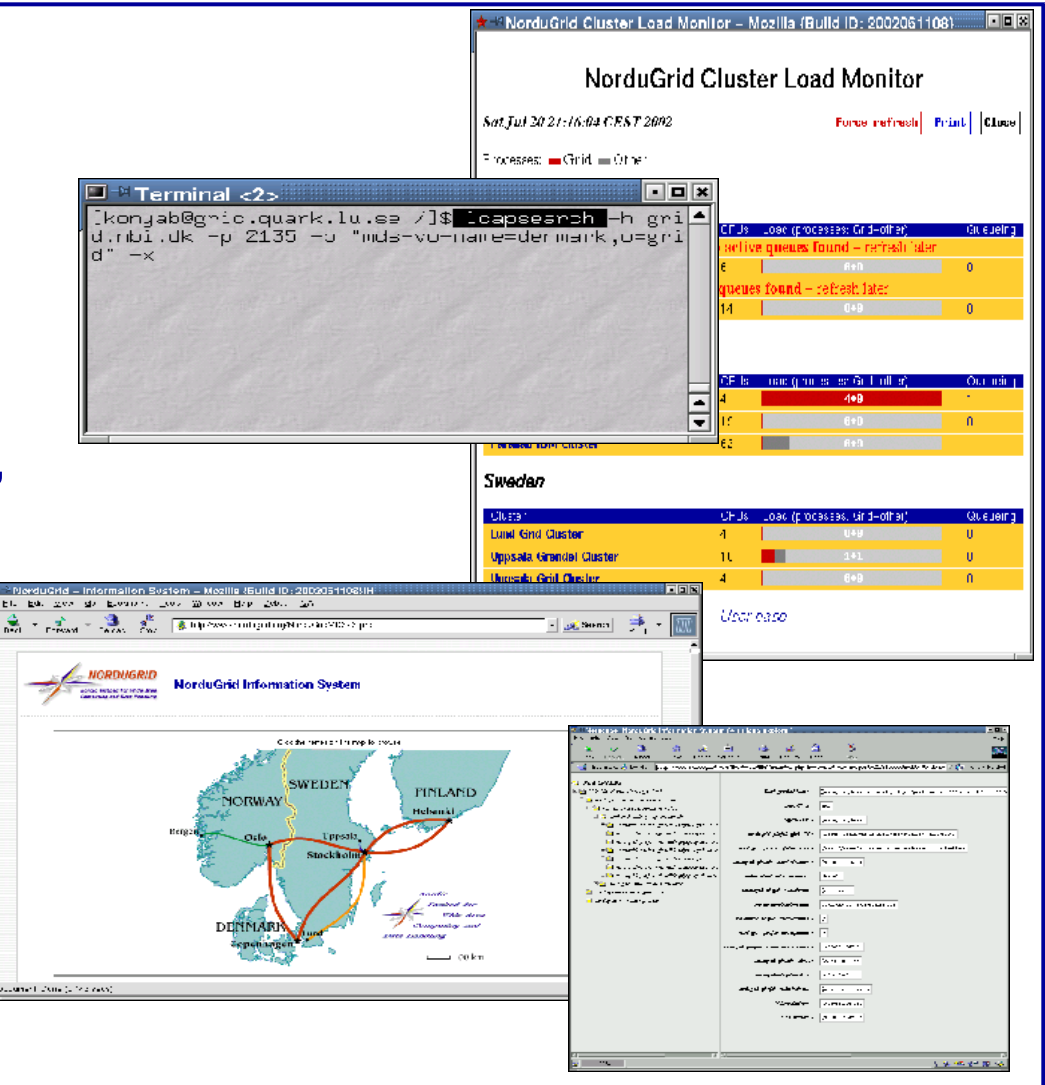

#### Nordic

**Testhed for** 

**Wide Area** 

Computing and

**Data Handling** 

#### **cluster entry**

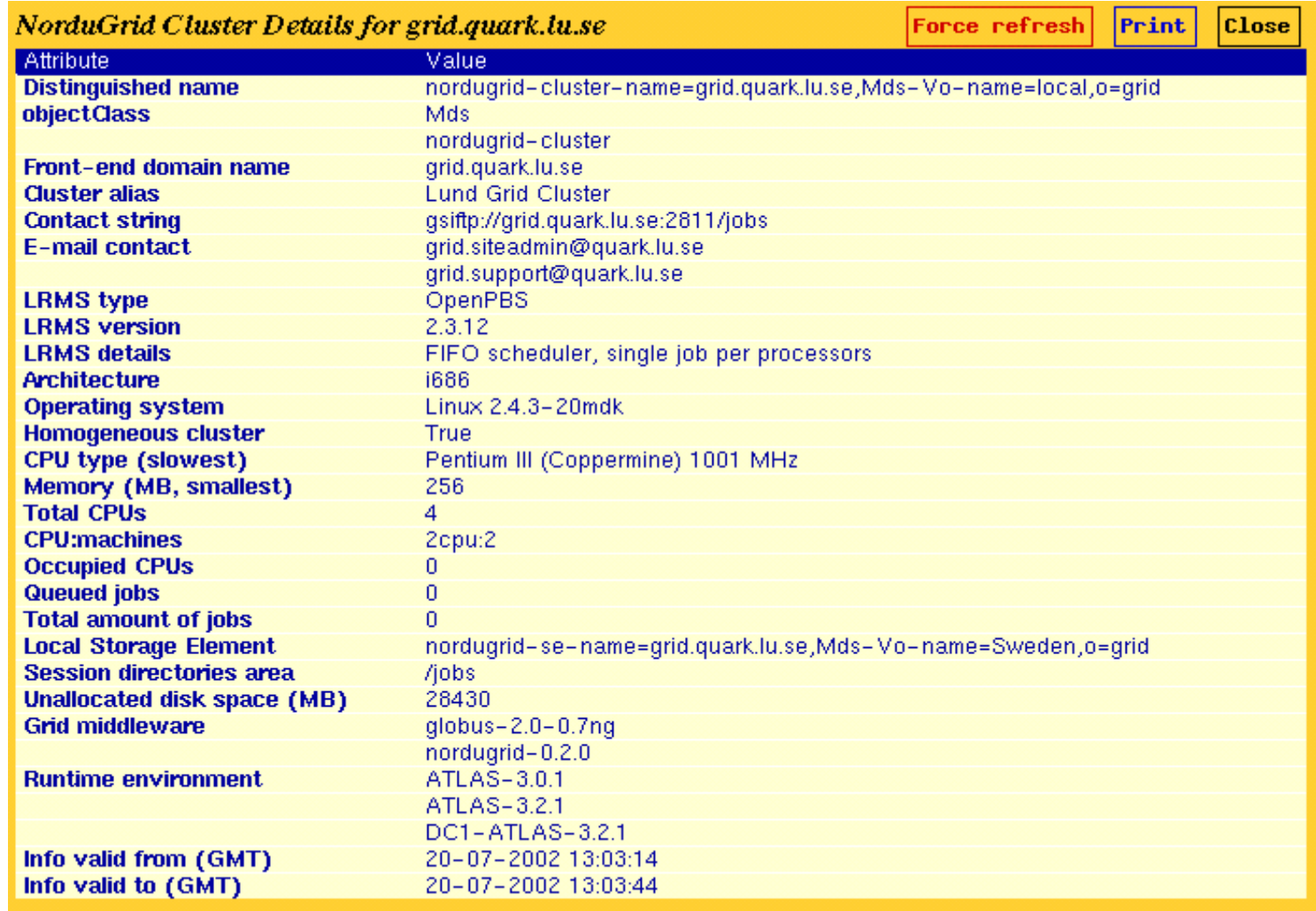

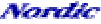

**Testhed** for **Wide Area** 

Computing and

**Data Handling** 

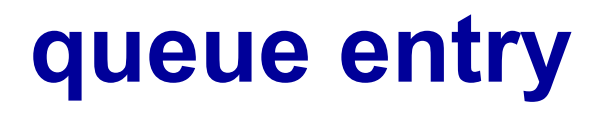

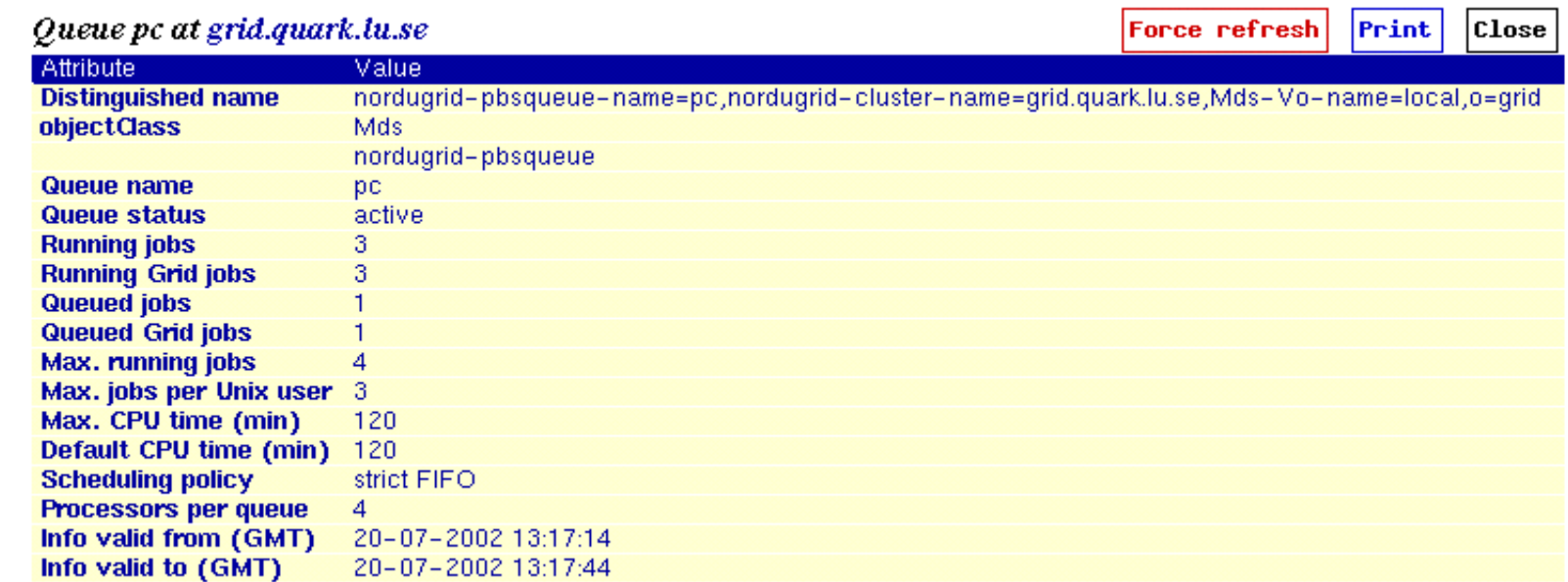

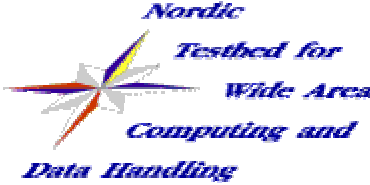

#### **job entry**

 $F<sub>occe</sub>$  refresh  $F<sub>crit</sub>$   $F<sub>loce</sub>$ 

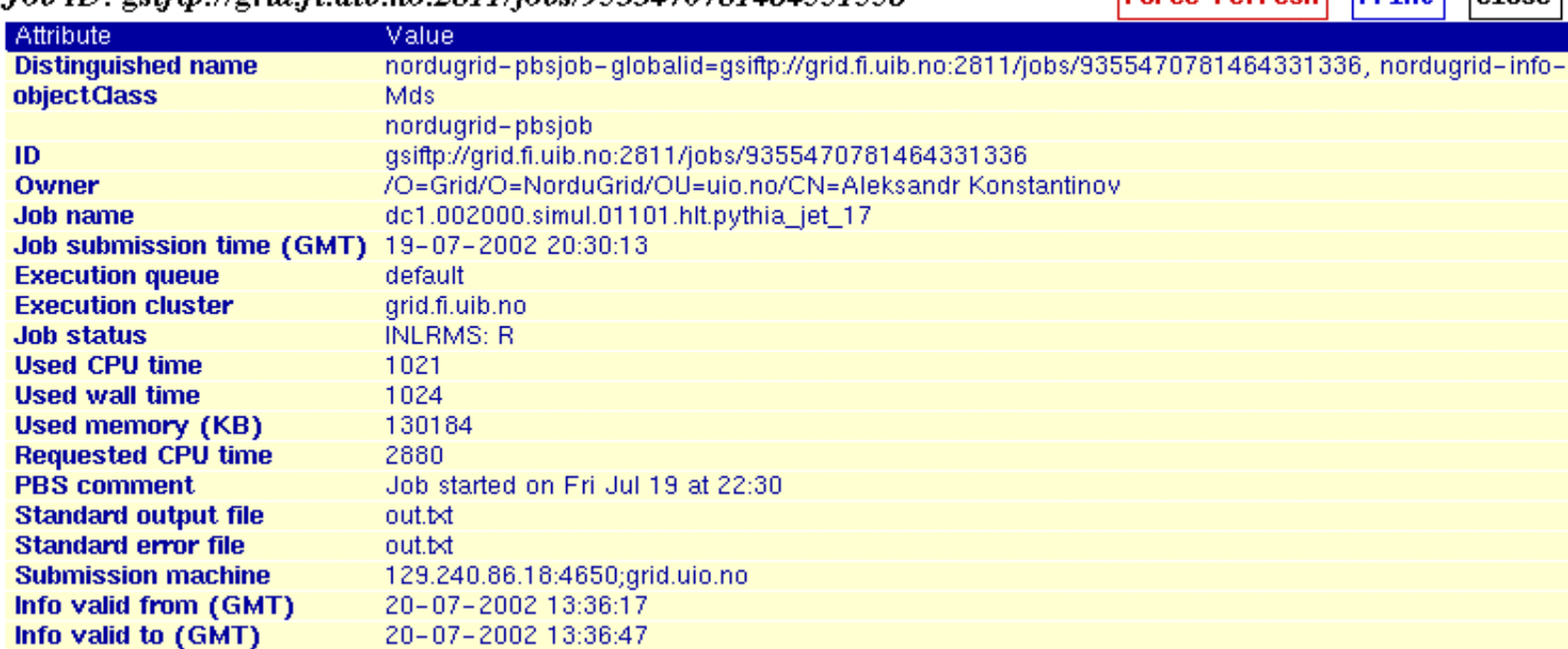

Loh ID: esiftn://erid fi uih no:2811/johs/0355470781464331336

#### job status monitoring  $=$  information system query

Nordic Testbed for omputing and

Data Handling

### **another job entry**

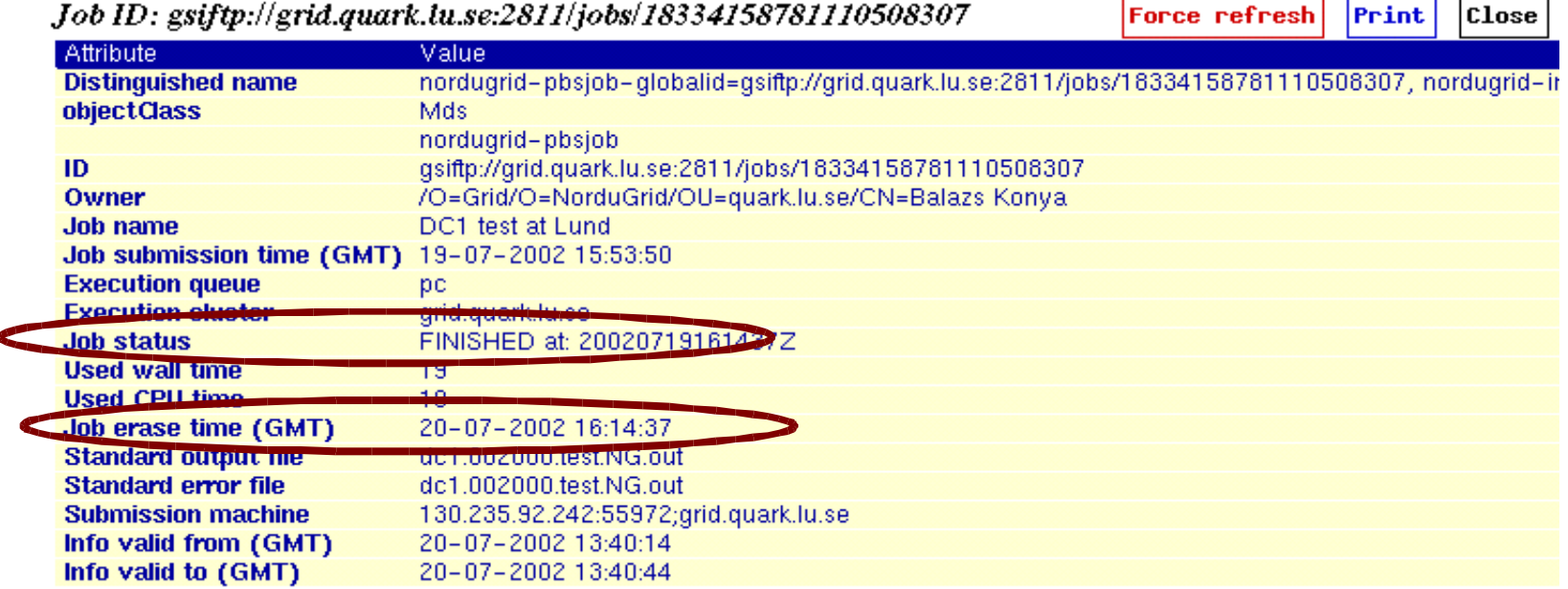

- the job entry is generated on the execution cluster

- when the job is completed and the results are retrieved the job disappears from the information system

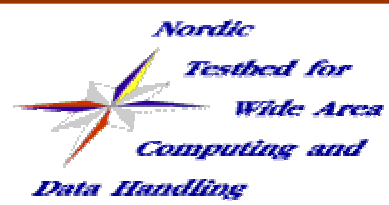

#### **personalized information**

#### user based information is essential on the Grid:

- ● users are not really interested in the total number of cpus of a cluster, but how many of those are available for them!
- number of queuing jobs are irrelevant if the submission gets immediately executed
- instead of total disk space the user's quota is interesting
- nordugrid-authuser objectclass
	- ●freecpus
	- ●diskspace
	- ●queuelength

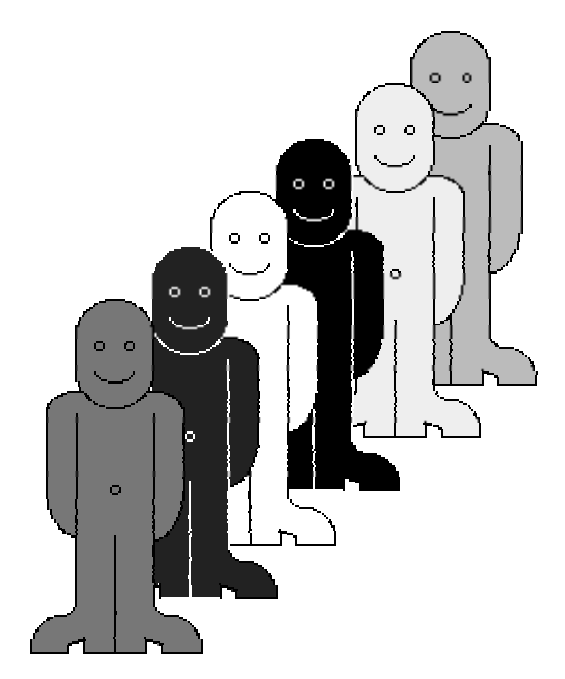

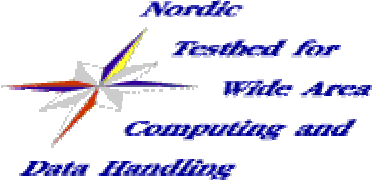

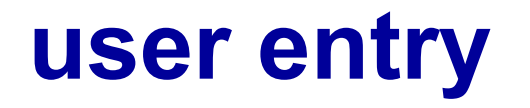

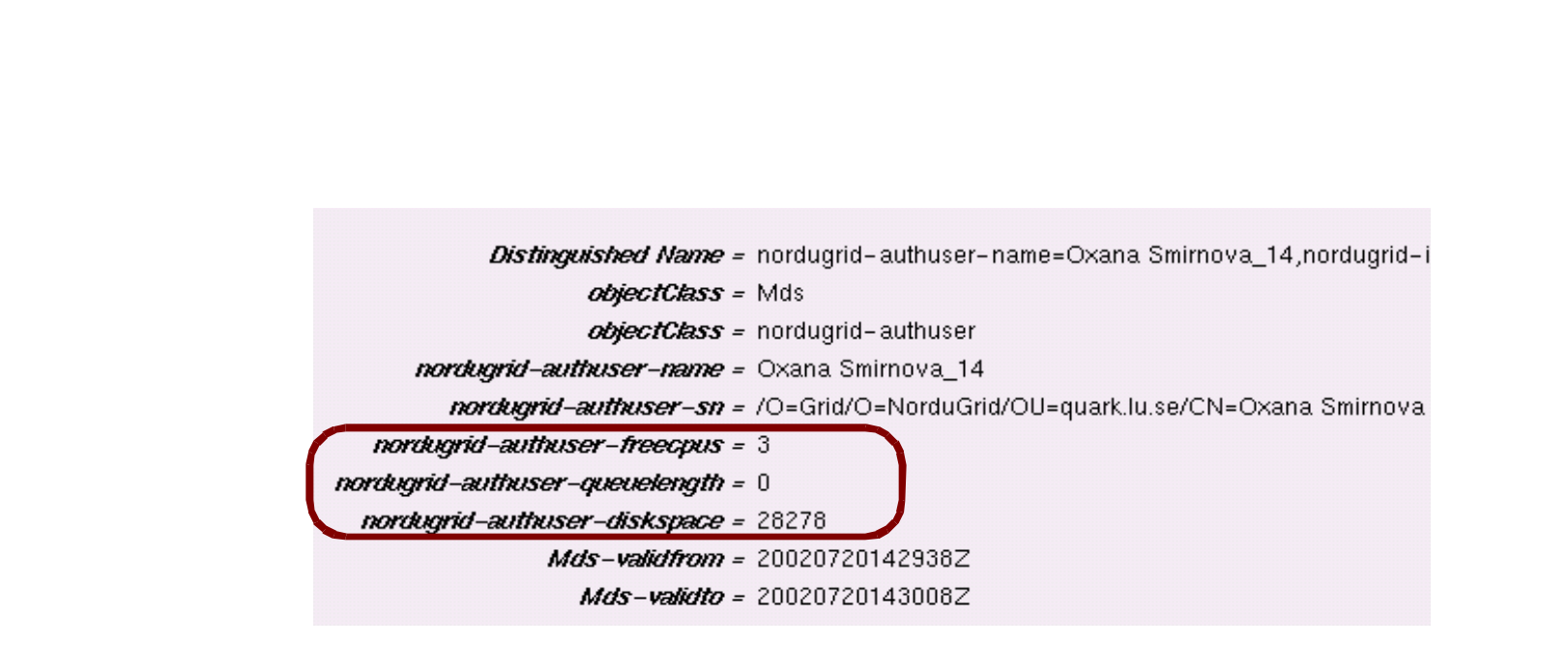

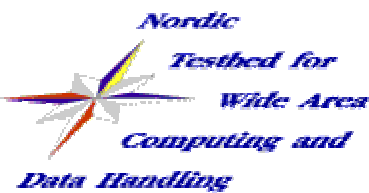

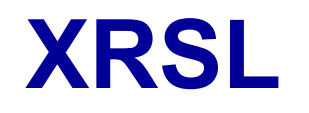

XRSL is the language in which the user formulates her job request in terms of:

- required input data
- binary, preinstalled software
- outputfiles
- resource requirements (cpu, diskspace, etc..)
- misc: email notification, debug information

RSL stands for Resource Specification Language. Introduced by Globus to communicate job requirements. NorduGrid has made some necesarry extensions: created the XRSL

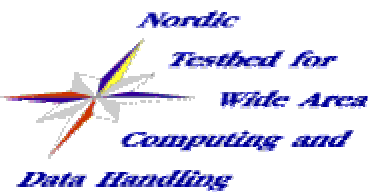

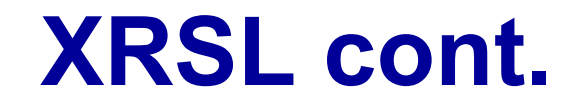

The most important xrsl attributes:

*inputFiles=(<file> [<location>]) ...* - list of files to be transferred to the computing node from a given location *outputFiles=(<file> [<location>]) ...* - list of files to be preserved after the job completion and transferred to a given location.

*executables=<file1> <file2> ...* - list of files to be given executable permissions.

*notify=<options> <email> ...* - E-mail notification on job status change.

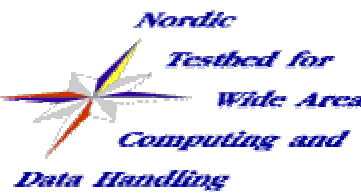

#### **XRSL cont.**

*runTimeEnvironment=<string>...* - application-specific runtime environment (e.g., ATLAS-3.2.1) *middleware=<string>* -required middleware (e.g., NorduGrid-0.3.0) *cluster=<string>* -specific cluster request *rerun=<number>* -number of attempts to re-run the job *lifeTime=<number>* -maximum time for the session directory to remain on the execution node (can not override local policy) *ftpThreads=<number>* -number of GridFTP threads to be used for file transfers

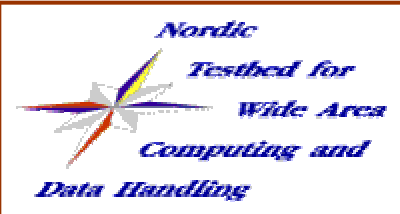

# **an example job request**

```
&(executable="my_binary.bin")
(inputFiles=
("data12.inp" 
"rc://@grid.uio.no/lc=my_files,rc=NorduGrid,dc=nordugrid,dc=org")
("basefile" "gsiftp://grid.quark.lu.se/nordugrid/graphics/bigdata.pxi))
(outputFiles=
("figure.ppm" 
"rc://grid.uio.no/lc=test,rc=NorduGrid,dc=nordugrid,dc=org"))
(jobName="graphics12")
(stdin="parameters.inp")
(stdout="stdout")
(join=yes)
(ftpThreads=6)
(middleware="NorduGrid-0.3.9")
(runtimeEnvironment="Graphics")
```